# CSE 344: Section 2 A SeQueL to SQL

January 11th, 2018

#### Administrivia

#### WQ1 due **Wednesday, January 17th** at 11:00 PM

HW1 due **Wednesday, January 17th** at 11:30 PM

#### SQL 3-Valued Logic

#### SQL has 3-valued logic

- $\bullet$  FAISF = 0 [ex] price < 25 is FALSE when price = 99
- $\bullet$  UNKNOWN = 0.5

[ex] price < 25 is UNKNOWN when price = NULL

 $\bullet$  TRUE = 1

[ex] price < 25 is TRUE when price = 19

### SQL 3-Valued Logic (con't)

Formal definitions: C1 AND C2 means min(C1,C2) C1 OR C2 means max(C1,C2) NOT C means means 1-C

The rule for SELECT ... FROM ... WHERE C is the following: if C = TRUE then include the row in the output if  $C = FALSE$  or  $C =$  unknown then do not include it

# Importing Files (HW2)

First, make the table. Then, import the data.

```
.mode csv
   .import ./population.csv Population
   .import ./gdp.csv GDP
   .import ./airport.csv Airport
```
.import /path/to/file NameOfTable

#### Aliasing

- Good style for renaming attribute operations to more intuitive labels
- Essential for self joins (ex: FROM [table] AS T1, [table] AS T2)
- You can alias without "AS" in the FROM clause (i.e. "AS" keyword can be omitted)

SELECT [attribute] AS [attribute name] FROM [table] AS [table\_name]

… [table\_name].[attribute\_name] …

#### Aggregates

● Aggregates will make the query return a single tuple.

**COUNT(attribute)** - counts the number of tuples **SUM(attribute) MIN/MAX(attribute) AVG(attribute)**

#### **Filters**

**LIMIT** *number* - limits the amount of tuples returned

[ex] SELECT \* FROM table LIMIT 1;

**DISTINCT** - only returns different values (gets rid of duplicates)

[ex] SELECT DISTINCT column\_name FROM table;

### Grouping and Ordering

#### **GROUP BY [attribute], …, [attribute\_n]**

#### **HAVING [predicate]** - operates on groups **ORDER BY**

#### SQL Query Evaluation Order

# FWGHOS

### (From, Where, Group By, Having, Order By, Select)

# Joining

Inner vs. Outer

Self Joins

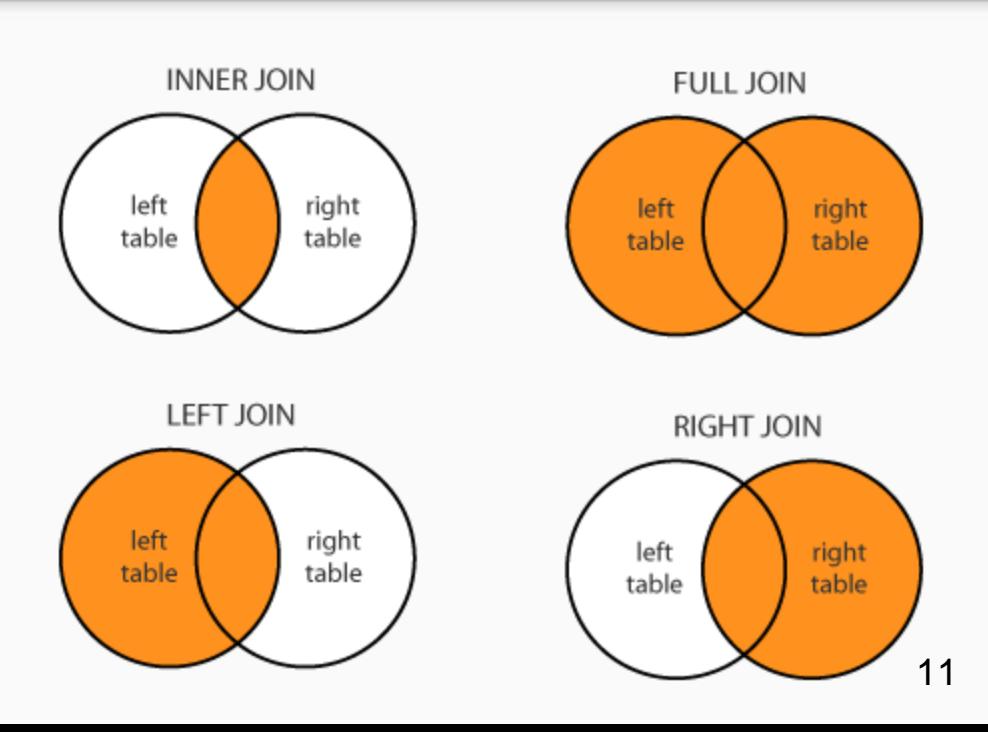

For more information and different types of joins see:

#### Join Semantics

- For now, we are primarily focusing on "nested loops" semantics
- NOT the most efficient implementation on a large database! (we will talk about other ways to join later in the course)
	- Hash Join
	- Sort-Merge Join

#### Nested Loop Semantics

```
SELECT x_1.a_1, …, x_n.a_n
FROM x_1, …, x_n
WHERE <cond>
```
for each tuple in x\_1:

…

```
for each tuple in x_n:
  if <cond>(x_1, ..., x_n):
     output(x_1.a_1, ..., x_n.a_n)
```